# Standard Error of Estimates in Complex Surveys: Estimating Village Household Milk Production at a sub-district level

## **Using Stata**

Subir Mitra, B.E.(Electrical), PGDRM(IRMA)

Senior Manager (Sectoral Analysis & Studies), National Dairy Development Board, Anand

Aug 1, 2013

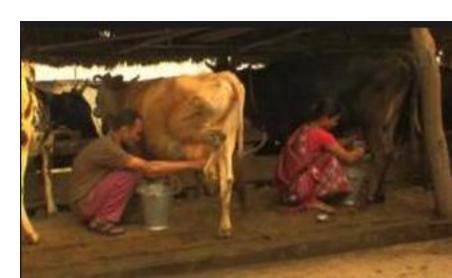

### **Outline**

- One Stage Stratified Cluster Sampling Design, utilising GIS
- Introduction to the dataset
- Getting results using EXCEL & STATA
- Why Stata is better & quicker
- Acknowledging Statalist Forum
- Looking ahead!

## Using GIS tool for areal stratification

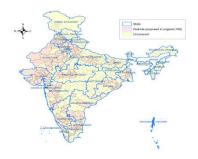

First, we use the **Directional Ellipse tool** of GIS to give geographic or areal representation, through GIS (ESRI ArcGIS) using digital maps of the sub-district plotted with village centroids.

Next, intersection of minor & major axis of the ellipse, gives us **4 geographical quadrants** within the ellipse, which we use as the first level of stratification.

Lastly, we stratify each of these 4 geographical strata into 2 further strata by grouping those villages which are higher & lower than the average number of households among all the villages in that quadrant.

Thus, now, we have **8 strata** - From each strata , we choose **2 sample villages** (clusters) randomly AND interview **all households** in those villages! In statistical jargon , this is called **Stratified One Stage Cluster Sampling**!

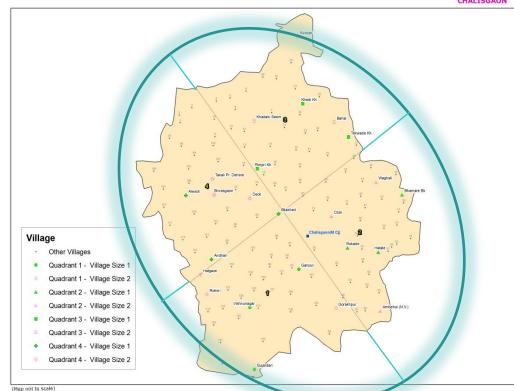

| GEOQUAD | Average<br>Households per<br>Village | STRATA         |     | Number of<br>Households | SAMPLE VILLAGE | Number of<br>Households |
|---------|--------------------------------------|----------------|-----|-------------------------|----------------|-------------------------|
|         |                                      | CHALISGAON-1-1 |     |                         | Ganpur         | 170                     |
|         |                                      | CHALISGAON-1-1 | 18  | 2762                    | Gujardari      | 70                      |
|         |                                      | CHALISGAON-1-2 |     |                         | Hatgaon        | 369                     |
| 1       | 288                                  | CHALISGAON-1-2 | 17  | 7333                    | Rohini         | 393                     |
|         |                                      | CHALISGAON-2-1 |     |                         | Bhamare Bk     | 288                     |
|         |                                      | CHALISGAON-2-1 | 29  | 5160                    | Rokade         | 103                     |
|         |                                      | CHALISGAON-2-2 |     |                         | Ozar           | 630                     |
| 2       | 356                                  | CHALISGAON-2-2 | 11  | 9062                    | Waghali        | 1415                    |
|         |                                      | CHALISGAON-3-1 |     |                         | Khedi Kh       | 330                     |
|         |                                      | CHALISGAON-3-1 | 20  | 4334                    | Tekwade Kh.    | 154                     |
|         |                                      | CHALISGAON-3-2 |     |                         | Bahal          | 1450                    |
| 3       | 441                                  | CHALISGAON-3-2 | 14  | 10671                   | Kunzar         | 651                     |
|         |                                      | CHALISGAON-4-1 |     |                         | Andhari        | 263                     |
|         |                                      | CHALISGAON-4-1 | 21  | 4274                    | Bilakhed       | 351                     |
|         |                                      | CHALISGAON-4-2 |     |                         | Deoli          | 812                     |
| 4       | 376                                  | CHALISGAON-4-2 | 13  | 8508                    | Shirasgaon     | 548                     |
|         |                                      | TOTAL          | 143 | 52104                   |                |                         |

# Data Definitions & Some Village Household data samples.....

|     | SN | NAME OF VARIABLE | DEFINITION                                             | REMARKS                                                                |
|-----|----|------------------|--------------------------------------------------------|------------------------------------------------------------------------|
| ſ   | 1  | TAHSIL           | Name of tahsil                                         |                                                                        |
|     | 2  | VILLAGE          | Name of Village                                        |                                                                        |
|     | 3  | SDTQVS           | State District Tahsil Quadrant Village Sample Category | Quadrant Identification Number (each taluka cut into 4 quadrants)*     |
|     | 4  | VILL CD          | Village Code (16 digit Census 2001)                    |                                                                        |
|     | 5  | HHNO             | Household Number                                       |                                                                        |
|     | 6  | FMLYMEM          | Number of family members in the household              |                                                                        |
|     | 7  | OPERLAND         | Operation Land (acres)                                 |                                                                        |
|     | 8  | CASTE            | Caste                                                  | General=1, SC=2, ST=3, OBC=4                                           |
|     | 9  | OCCU             | Occupation                                             | Agri.=1, Agri. Labourer=2, Dairying=3, Service=4, Business=5, Others=6 |
| 4   | 10 | ECOCATG          | Economic Category                                      | Above Poverty Line (APL)=1, Below Poverty Line (BPL)=2                 |
|     | 11 | LCIM             | Number of Local Cow In Milk                            |                                                                        |
|     | 12 | LCDRY            | Number of Local Cow Dry                                |                                                                        |
|     | 13 | LCPROD           | Milk Production (In Ltrs) of Local Cows                |                                                                        |
|     | 14 | CBIM             | Number of Crossbred Cow In Milk                        |                                                                        |
|     | 15 | CBDRY            | Number of Crossbred Cow Dry                            |                                                                        |
| ı   | 16 | CBPROD           | Milk Production (In Ltrs) of Crossbred Cows            |                                                                        |
| ı   | 17 | BFIM             | Number of Buffalo In Milk                              |                                                                        |
| ı   | 18 | BFDRY            | Number of Buffalo Dry                                  |                                                                        |
| -   | 19 | BFPROD           | Milk Production (In Ltrs) of Buffaloes                 |                                                                        |
| ı   | 20 | TOTPROD          | Total Milk Production (In Ltrs)                        |                                                                        |
| -   | 21 | PUR              | Purchase of Milk (In Ltrs)                             |                                                                        |
| -   | 22 | CONS             | Consumption by the Household (Ltrs)                    |                                                                        |
| ı   | 23 | SLDCS            | Sale to DCS                                            |                                                                        |
| ı   | 24 | SLLOCAL          | Sale to Local consumers within village                 |                                                                        |
| -   | 25 | SLDUDHIA         | Sale to Dudhia                                         |                                                                        |
|     |    | SLOUTVILL        | Sale outside village                                   |                                                                        |
| - 1 | 27 | SLPVTDAIRY       | Sale to Private Dairv                                  |                                                                        |
|     |    |                  |                                                        |                                                                        |

| IAHSIL     | VILLAGE | VILLEGE        | STRQUAD        | HHINO | FIVILTIVICIVI | OFERLAND | CASTE | 0000 | ECOCATO | CONVI | LCDKI | LCFROD | CBIIVI | CDDKI | CBFROD | DEIIVI | DEDINI | BEEROD | TOTEROD | FUN | CONS | 3LDC3 | SELUCAL | SEDUDINA | SECOTALE | SEFVIDAINT |
|------------|---------|----------------|----------------|-------|---------------|----------|-------|------|---------|-------|-------|--------|--------|-------|--------|--------|--------|--------|---------|-----|------|-------|---------|----------|----------|------------|
| CHALISGAON | Bahal   | 27030013002751 | CHALISGAON-3-2 | 1     | 10            | 17       | 4     | 1    | 1       | 0     | 0     | 0      | 7      | 0     | 40     | 0      | 0      | 0      | 40      | 0   | 5    | 35    | 0       | 0        | 0        | 0          |
| CHALISGAON | Bahal   | 27030013002751 | CHALISGAON-3-2 | 2     | 7             | 6        | 4     | 1    | 1       | 2     | 1     | 4.5    | 0      | 0     | 0      | 0      | 0      | 0      | 4.5     | 0   | 4.5  | 0     | 0       | 0        | 0        | 0          |
| CHALISGAON | Bahal   | 27030013002751 | CHALISGAON-3-2 | 3     | 4             | 5.5      | 4     | 1    | 1       | 0     | 0     | 0      | 0      | 0     | 0      | 1      | 0      | 4      | 4       | 0   | 2    | 0     | 0       | 2        | 0        | 0          |
| CHALISGAON | Bahal   | 27030013002751 | CHALISGAON-3-2 | 4     | 3             | 6.25     | 4     | 1    | 1       | 0     | 0     | 0      | 0      | 0     | 0      | 3      | 0      | 20     | 20      | 0   | 2    | 0     | 0       | 18       | 0        | 0          |
| CHALISGAON | Bahal   | 27030013002751 | CHALISGAON-3-2 | 5     | 10            | 14       | 4     | 1    | 1       | 1     | 0     | 3      | 0      | 0     | 0      | 1      | 0      | 4      | 7       | 0   | 1    | 0     | 0       | 6        | 0        | 0          |
| CHALISGAON | Bahal   | 27030013002751 | CHALISGAON-3-2 | 6     | 4             | 3        | 4     | 1    | 1       | 0     | 0     | 0      | 0      | 0     | 0      | 0      | 0      | 0      | 0       | 0.5 | 0.5  | 0     | 0       | 0        | 0        | 0          |
| CHALISGAON | Bahal   | 27030013002751 | CHALISGAON-3-2 | 7     | 5             | 5        | 4     | 1    | 1       | 0     | 0     | 0      | 1      | 0     | 8      | 0      | 0      | 0      | 8       | 0   | 1    | 0     | 0       | 7        | 0        | 0          |
| CHALISGAON | Bahal   | 27030013002751 | CHALISGAON-3-2 | 8     | 5             | 0        | 4     | 1    | 1       | 0     | 0     | 0      | 0      | 0     | 0      | 0      | 0      | 0      | 0       | 1   | 1    | 0     | 0       | 0        | 0        | 0          |
| CHALISGAON | Bahal   | 27030013002751 | CHALISGAON-3-2 | 9     | 4             | 13       | 4     | 1    | 1       | 0     | 0     | 0      | 0      | 0     | 0      | 1      | 0      | 7      | 7       | 0   | 1    | 0     | 1       | 5        | 0        | 0          |
| CHALISGAON | Bahal   | 27030013002751 | CHALISGAON-3-2 | 10    | 4             | 3        | 4     | 1    | 1       | 0     | 0     | 0      | 0      | 0     | 0      | 0      | 0      | 0      | 0       | 1   | 1    | 0     | 0       | 0        | 0        | 0          |
|            |         |                |                |       |               |          |       |      |         |       |       |        |        |       |        |        |        |        |         |     |      |       |         |          |          |            |

## Getting Results Using Excel

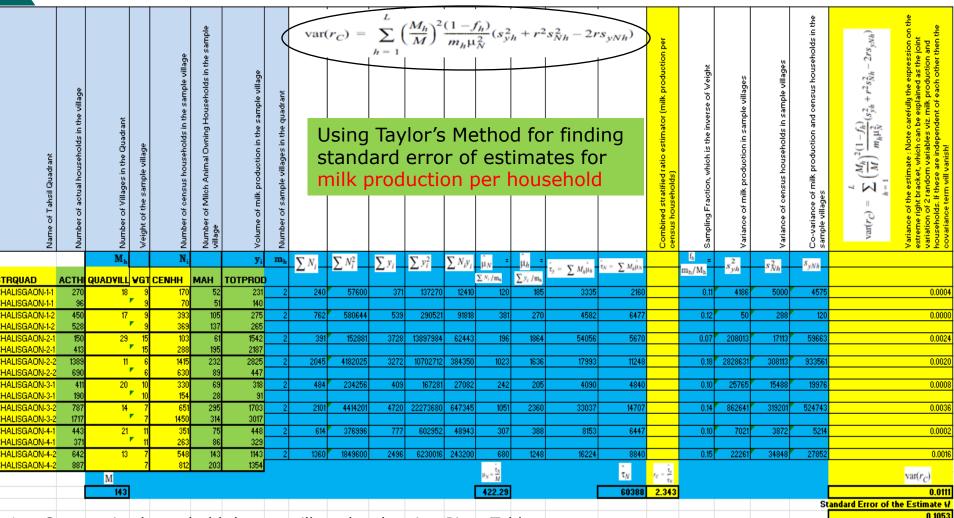

- Summarise household data at village level, using Pivot Table
- 2. Feed the summarised data in the worksheet as above, carefully!
- 3. Repeat the process for all sub-districts, within one district, for one parameter of interest, at one time!
- 4. What if you have many such districts and couple of parameters to be estimated for each?

# Getting Quicker & Better Results Using Stata!

```
use hh.dta
gen LC = LCIM+LCDRY
gen CB=CBIM+CBDRY
gen BF=BFIM+BFDRY
gen MILCH=LC+CB+BF
gen INMILK=LCIM+CBIM+BFIM
gen SALE= SLDCS+SLLOCAL+SLDUDHIA+SLOUTVILL+SLPVTDAIRY
gen MAH=1 if MILCH>0
replace MAH=0 if MAH==.
gen NMAH=1 if MILCH==0
replace NMAH=0 if NMAH==.
gen MPH=1 if TOTPROD>0
gen MSH=1 if SALE>0
gen CONSMAH=CONS if MAH==1
gen CONSNMAH=CONS if MAH==0
gen SURPLUS = TOTPROD - CONS
replace CASTE=5 if CASTE <1
replace OCCU=7 if OCCU<1
replace ECOCATG=4 if ECOCATG<1
tab CASTE, gen(CAST)
tab OCCU, gen(OCC)
tab ECOCATG, gen(ECO)
rename CAST1 GEN
rename OCC1 AGRI
rename ECO1 API.
collapse (first) STRQUAD (first) VILLCD (count) ACTHH=HHNO (sum) GEN (sum),......, by (VILLAGE)
save villraw.dta,replace
merge 1:1 VILLCD using base.dta
drop _merge
sort STRQUAD
save vill.dta, replace
```

gen pstrata=1

svyset VILLAGE [pw=WGT], strata(STRQUAD) poststrata(pstrata) postweight(THSLHH) fpc(QUADVILL)

svy:ratio MILCH CENHH /\* estimated milch animal holding in the tahsil per hh\*/

svy:ratio TOTPROD CENHH /\* estimated milk producing HHs as a ratio of total HHs in the tahsil \*/

svy:ratio SURMAH CENHH /\* estimated milk production in the tahsil per hh\*/

svy:ratio SURPLUS CENHH /\* estimated producer's milk surplus in the tahsil per hh\*/

svy:ratio CONS TOTPROD /\* estimated net milk consumption all HHs to production ratio in tahsil\*/

svy:ratio CONSMAH TOTPROD /\* estimated milk consumption of producing HHs to production ratio in tahsil\*/

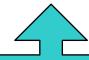

Estimating population parameters for the sub-district from the village level data

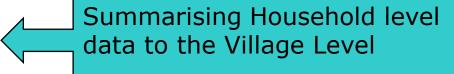

# Comparing results between Excel & Stata

### **EXCEL**

| We can observe that the milk production per census household-><br>Standard Error of estimate-> | 2.3427 Ltr/day<br>0.1053 Ltr/day |
|------------------------------------------------------------------------------------------------|----------------------------------|
| Therefore, assuming normal distribution, for a 95% confidence interval                         |                                  |
| the upper limit is                                                                             | 2.5491 Ltr/day                   |
| and the lower limit is                                                                         | 2.1362 Ltr/day                   |

#### STATA

```
. svy:ratio TOTPROD CENHH
(running ratio on estimation sample)
Survey: Ratio estimation
                                     Number of obs
Number of strata =
                                                              16
Number of PSUs
                        16
                                     Population size =
                                                           52104
N. of poststrata =
                                     Design df
     ratio 1: TOTPROD/CENHH
                            Linearized
                             Std. Err.
                    Ratio
                                           [95% Conf. Interval]
                 2.342667
                             .1053275
                                           2.099782
    ratio 1
                                                        2.585553
```

The estimate and the standard error is the same, only the width of the limits are higher in Stata since it assumes a t-distribution, which is more accurate statistically speaking, as we have a very small sample size!!

## Discovering & Using Stata: Acknowledging excellent support from Statalist Forum

```
From:
                       own er-statalist@h soh sun2. harvard e du on behalf of Stas Kolen ikov ⊸skolen ko@oma Loom ⊳
Sent:
                       Wednesday, January 30, 2013 8:00 PM
Torr
                       statalist(0) hap haun2.harvard.edu
Subject:
                       Re: st: one stage cluster with prelitiminary stratification
*** assuming n1, n2, m1, m2, N are contained in the identically named scalars.
gen wgt = scalar(n1)/10 if stratum==1
replace wgt = scalar(n2)/8 if stratum==2 assert !missing(wgt)

    cluster size does not matter.

ese option 1: poststrata.
gen pstrata = 1
gen popsize = scalar(N)
syvset cluster [pw=wgt], strata( stratum ) poststrata( pstrata ) postweight( popsize )
*** option 2: rescale weights:
saura west.
generate wgt2 = wgt*scalar(N)/r(sum)
syvset cluster [pw=wgt2], strata(stratum)

    Star Kolenikov, PhD, PStat (SSC) :: http://star.kolenikov.name

    Senior Survey Statistician, Abt SRBI :: work email kolenikovs at arbi dot com

    Opinions stated in this email are mine only, and do not reflect the position of my employer

On Wed, Jan 30, 2013 at 6:32 AM, Subir Mitra < subir@nddb.coop> wrote:

    ONE STAGE CLUSTER WITH PRELIMINARY STRATIFICATION -I stratify population N (members)

living in clusters, which is known) into 2 strata and randomly pick up 10 clusters from 1st
stratum and 8 clusters from 2nd stratum (stratum population n1 & n2 and total clusters m1 & m2
in both stratum also known) and all members of the clusters are sampled.
> Any guidance to me to find the syyset command in this case, assuming N, m 1,m2,n1 and n2
```

known and I want to make use of it? (The problem is from Schaeffer et al. 1996-328 problem 8.19)

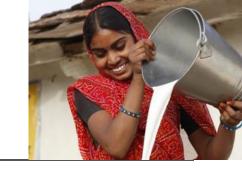

## Summary

Stata is very user friendly and much easy to learn. Inspiration from World Bank household survey analyses!

- Excellent support exists from practitioners.
- We look foreword to work together with Stata Users and exchange ideas!
- We are exploring using Stata in Monitoring & Evaluation- Baseline Survey & Follow-ups (National Dairy Plan 2012-17)

Propensity Score Matching or Regression?